# **Ex Quick Reference**

# **Entering/leaving ex**

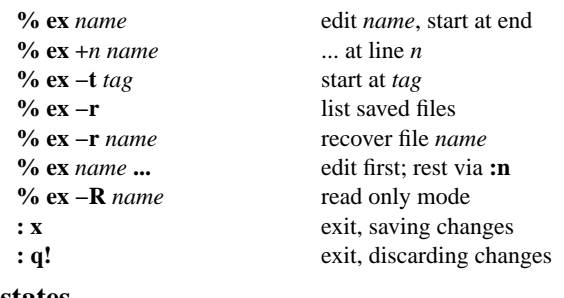

### **Ex states**

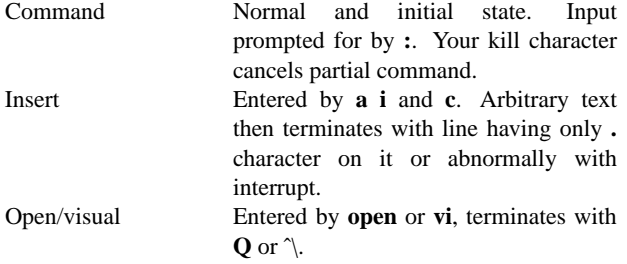

#### **Ex commands**

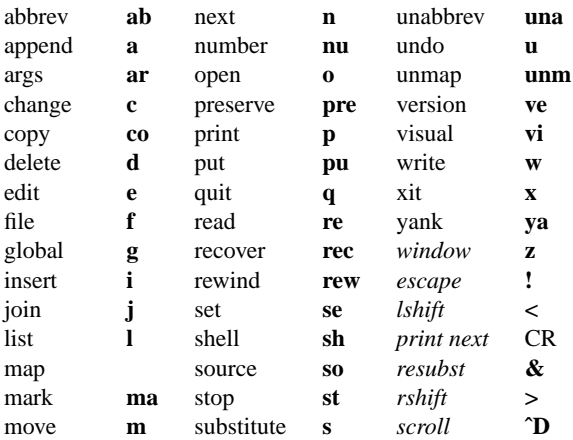

#### **Ex command addresses**

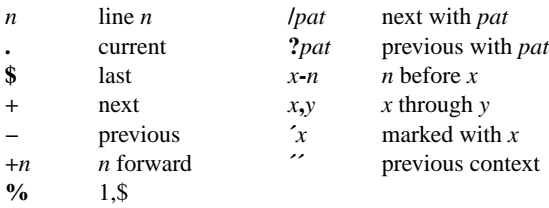

# **Specifying terminal type**

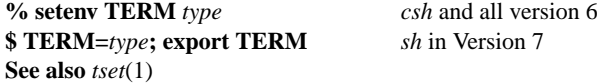

# **Some terminal types**

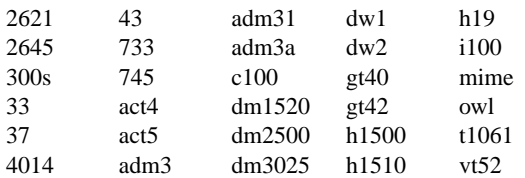

# **Initializing options**

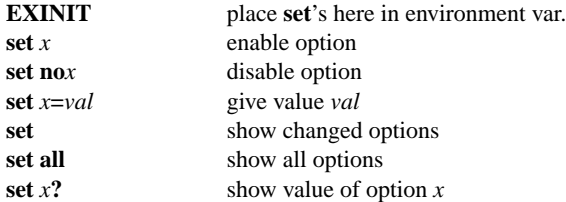

# **Useful options**

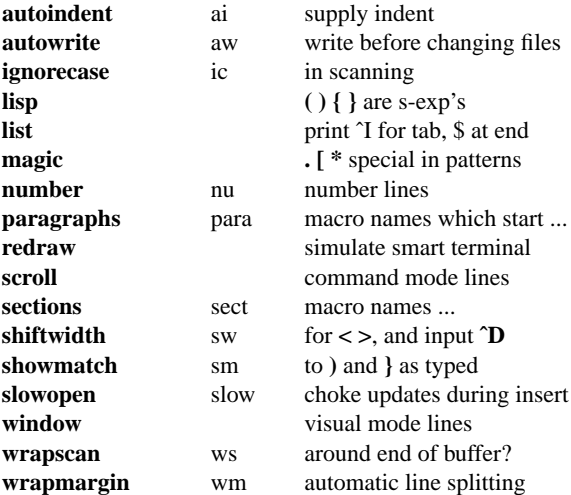

# **Scanning pattern formation**

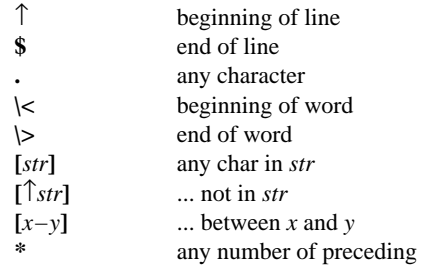

# **Vi Quick Reference**

### **Entering/leaving vi**

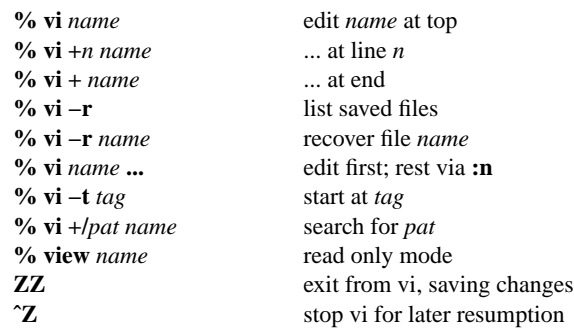

# **The display**

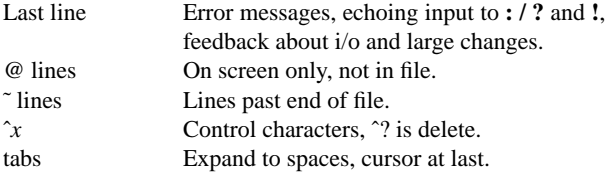

# **Vi states**

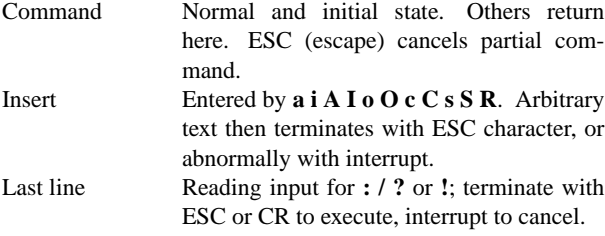

#### **Counts before vi commands**

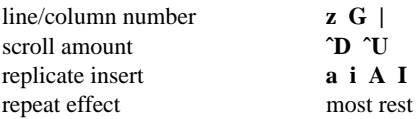

# **Simple commands**

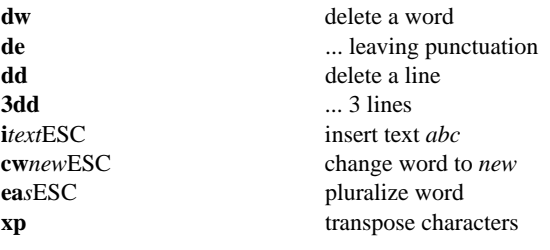

# **Interrupting, cancelling**

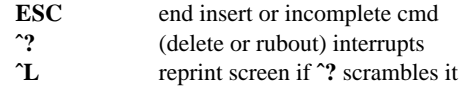

# **File manipulation**

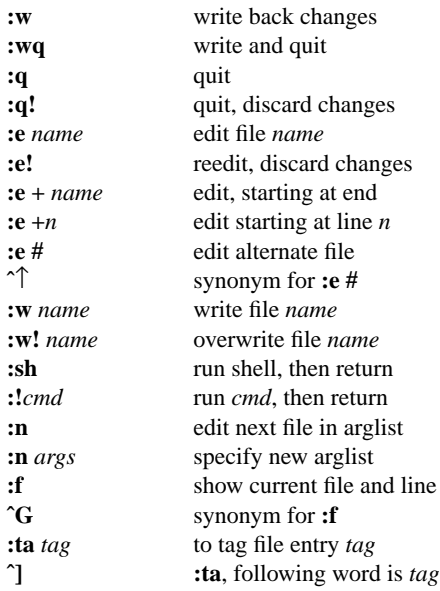

# **Positioning within file**

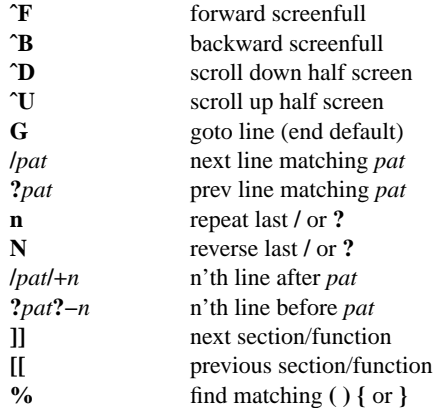

### **Adjusting the screen**

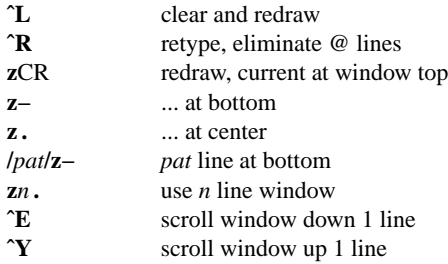

### **Marking and returning**

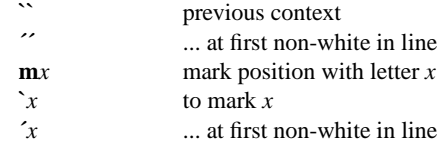

# **Line positioning**

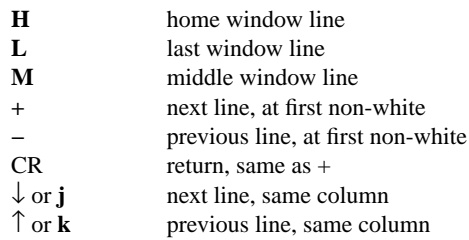

# **Character positioning**

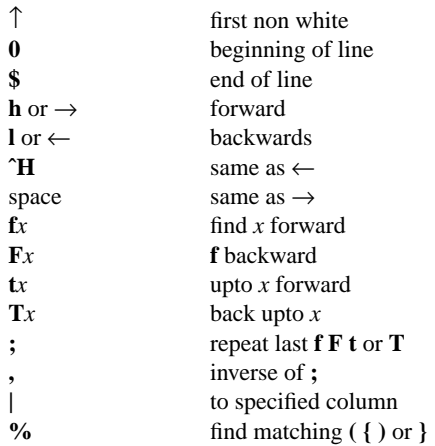

# **Words, sentences, paragraphs**

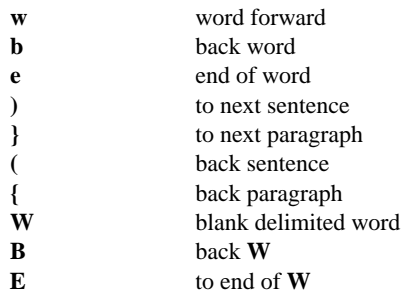

### **Commands for LISP**

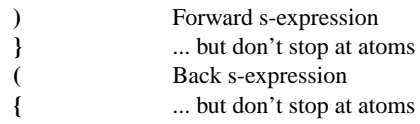

### **Corrections during insert**

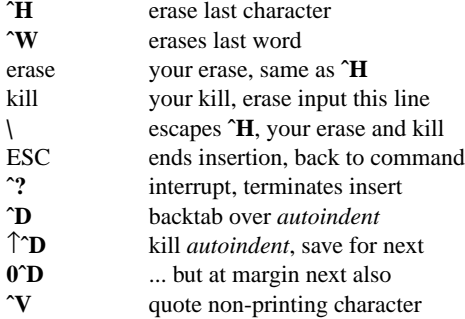

### **Insert and replace**

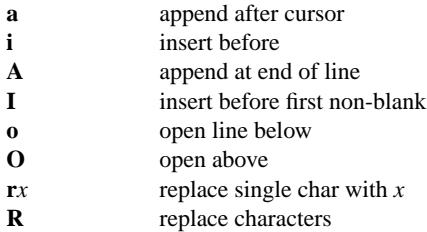

# **Operators (double to affect lines)**

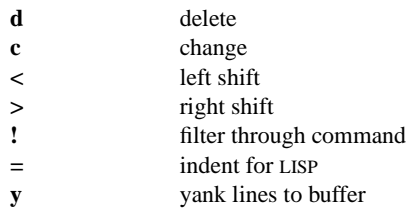

### **Miscellaneous operations**

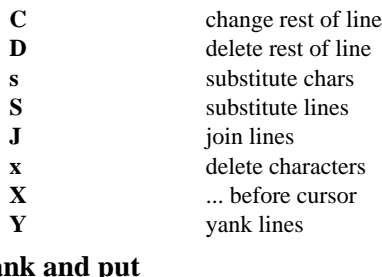

# **Yank and put**

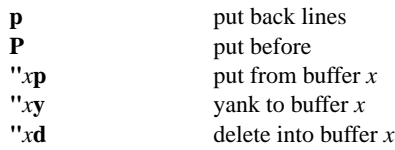

### **Undo, redo, retrieve**

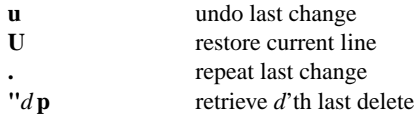